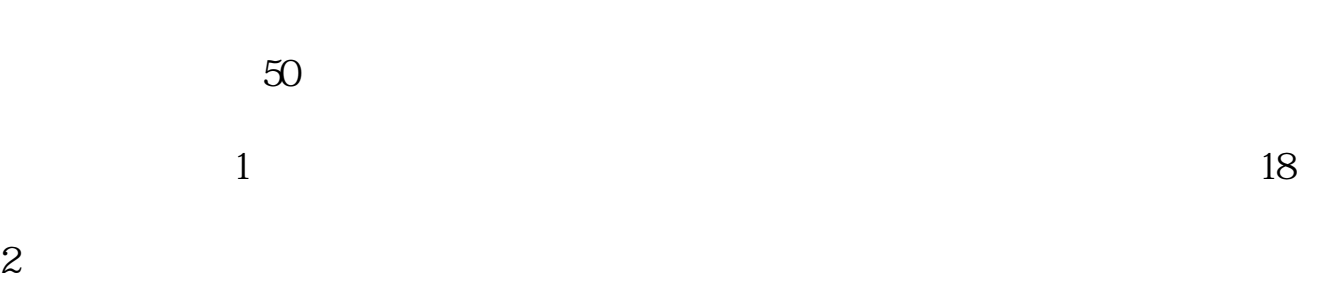

**散户怎么融资融券;散户如何进行融资融券的操作?-股**

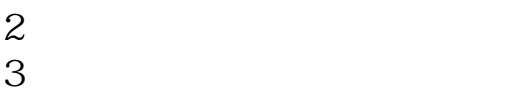

**股识吧 gupiaozhishiba.com**

参考资料来源: 百科-融资融券交易

 $5$   $2$  1  $12$  80

 $25%$ 

 $50%$ 

 $11$ 

 $5-6$ 

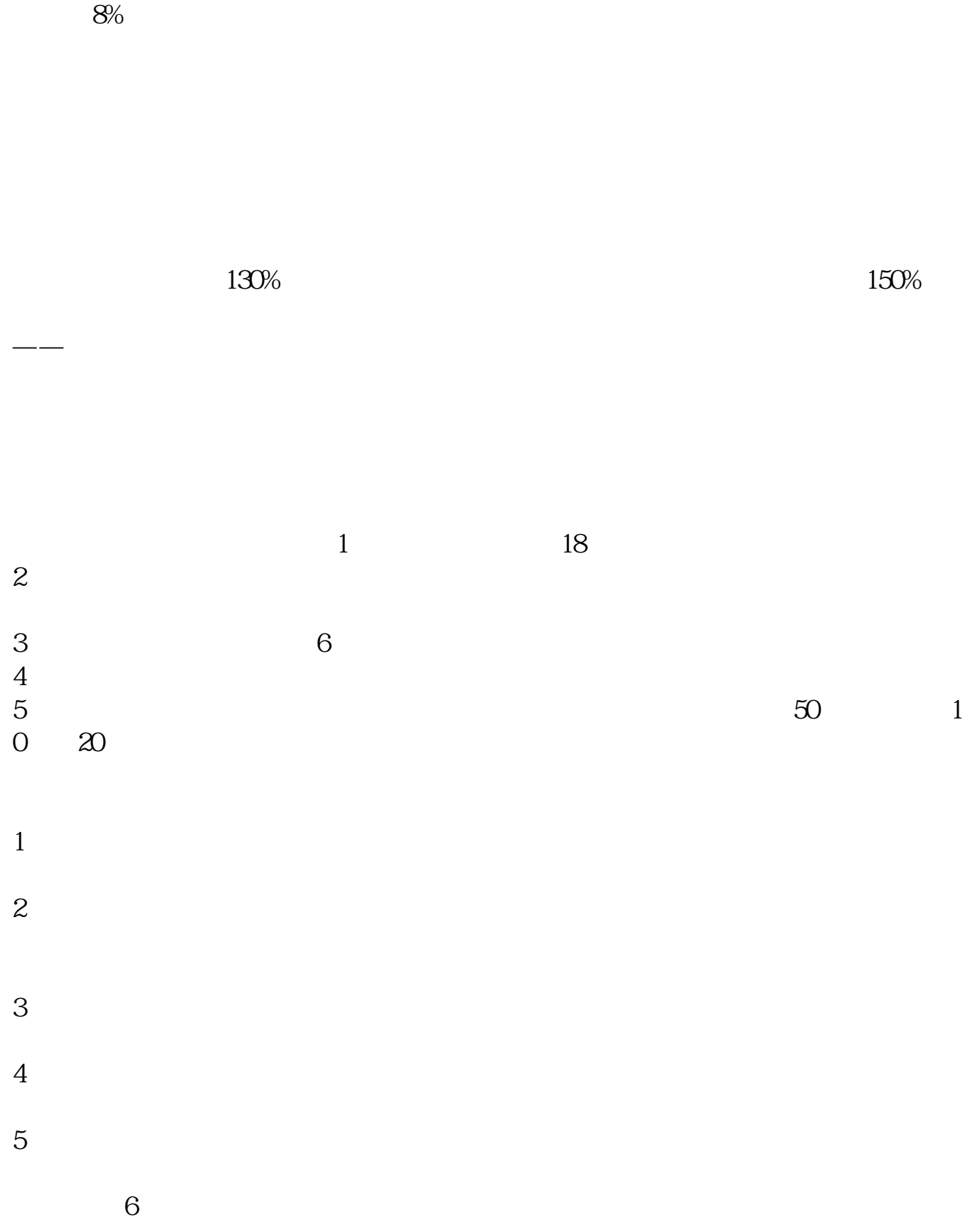

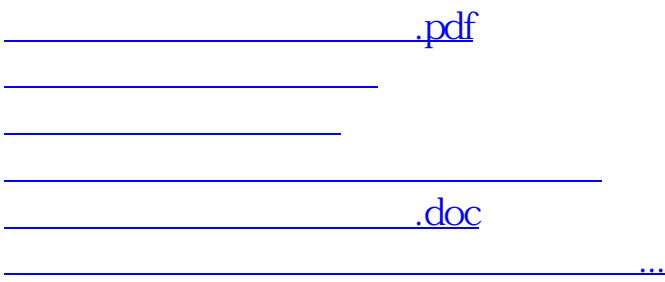

<https://www.gupiaozhishiba.com/article/75316813.html>